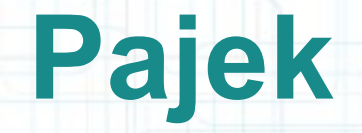

#### PV115 Laboratoř dobývání znalostí

Masarykova univerzita, fakulta informatiky Juraj Jurčo, 173001@mail.muni.cz

# **Pajek**

- Slovinský program, vývoj od roku 1996
- V slovinčine pajek znamená pavúk
- Program na analýzu a vizualizáciu (veľkých) sietí
	- molekuly v chémii, interakčné siete proteínov, internetovej siete, citačné siete, dolovanie dát...
	- príklady veľkých sietí: <http://vlado.fmf.uni-lj.si/pub/networks/data/>

# **Prístup práce s veľkými sieťami**

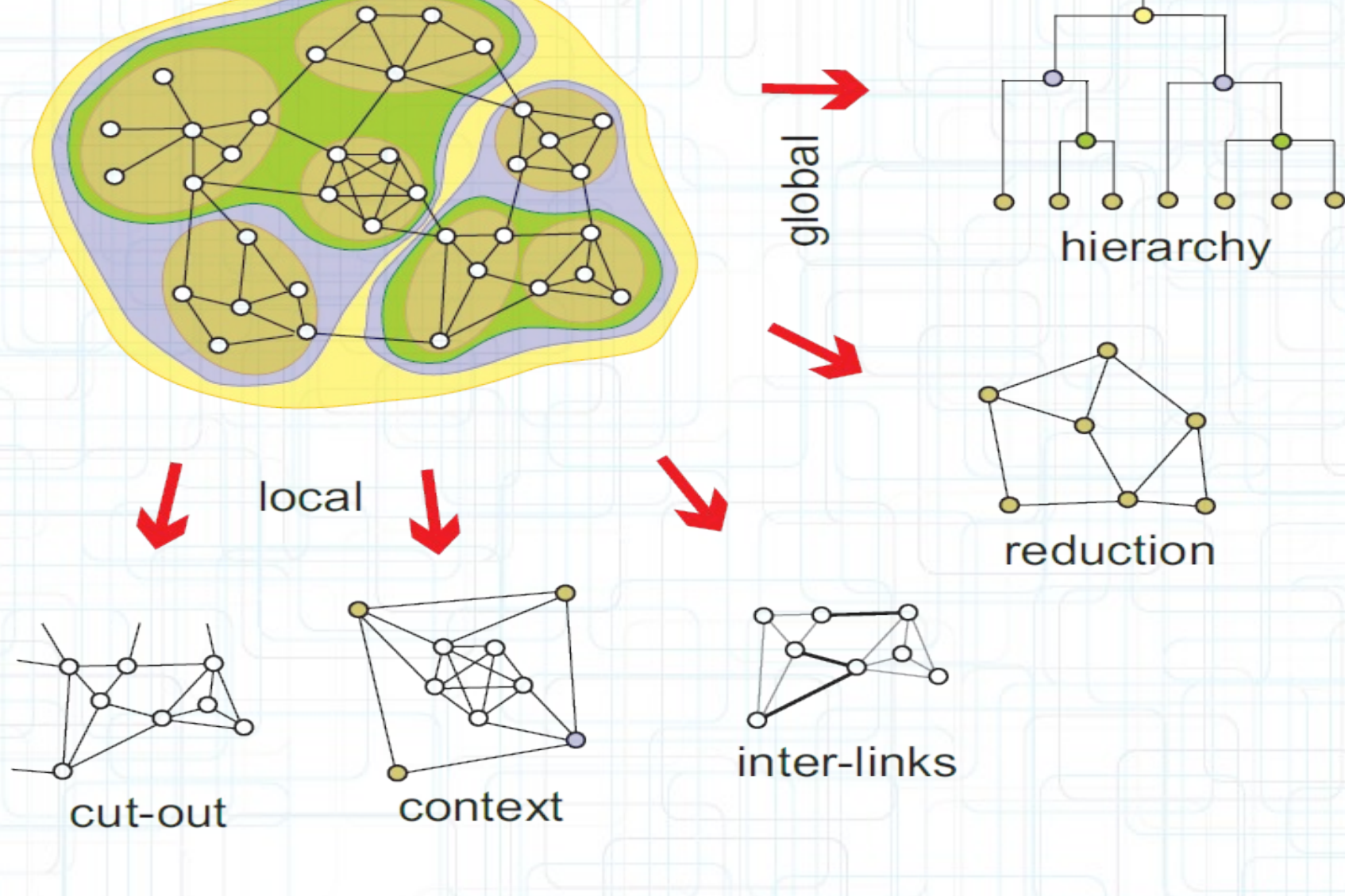

## **Ciele programu Pajek**

- Uľahčiť predstavivosť pomocou (rekurzívnej) dekompozície veľkých sietí na menšie
- Poskytnúť užívateľovi výkonné vizualizačné metódy
- Implementácia vybraných efektívnych algoritmov na analýzu veľkých sietí

# **Členenie programu**

#### • Networks

– Siete, s ktorými pracujeme, prípadne už upravené siete

#### • Partitions

– Ktorý vrchol ku ktorej skupine vrcholov patrí

#### • Vectors

– Každý vrchol môže obsahovať niekoľko číselných atribútov

#### • Permutations

– Preusporiadanie vrcholov

# **Členenie programu**

#### • Cluster

- Podmnožina vrcholov
- Hierarchy
	- Hierarchicky usporiadané vrcholy
		- Root g1 g2 g11 g12 v5,v6,v7 v1,v2 v3,v4

### **Draw**

- Vykresľovanie grafu, partície alebo vektoru
- Automatické usporiadanie grafu
- Otáčanie, zoom, ofarbenie, zobrazenie popiskov

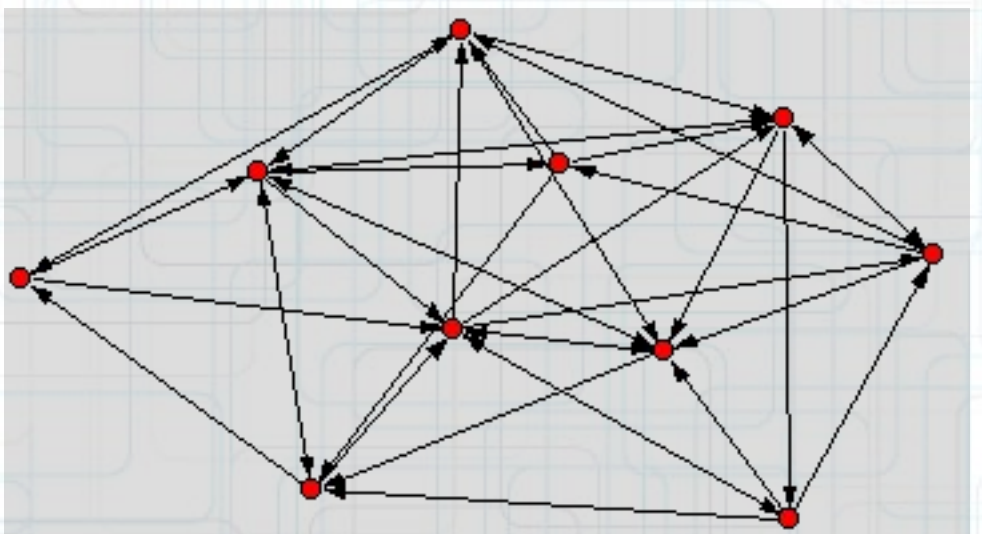

#### **Net**

#### • Transformácia siete

- Pridanie/odobratie/úprava uzlov/hrán
- Redukcia grafu odstránenie vrcholov a hrán podľa stupňa
- Generovenie sietí v čase
- Náhodne generované siete
	- Jednoduché, Erdos-Renyi, acyklické, (ne)orientované...
- Hierarchická dekompozícia
- Cesta medzi dvoma vrcholmi

∈<br>+Root

∓#⊽1

### **Nets**

- Zjednotenie riadkov (sietí)
- Prienik
- Rozdiel
- Hľadanie fragmentov jednej siete, v inej

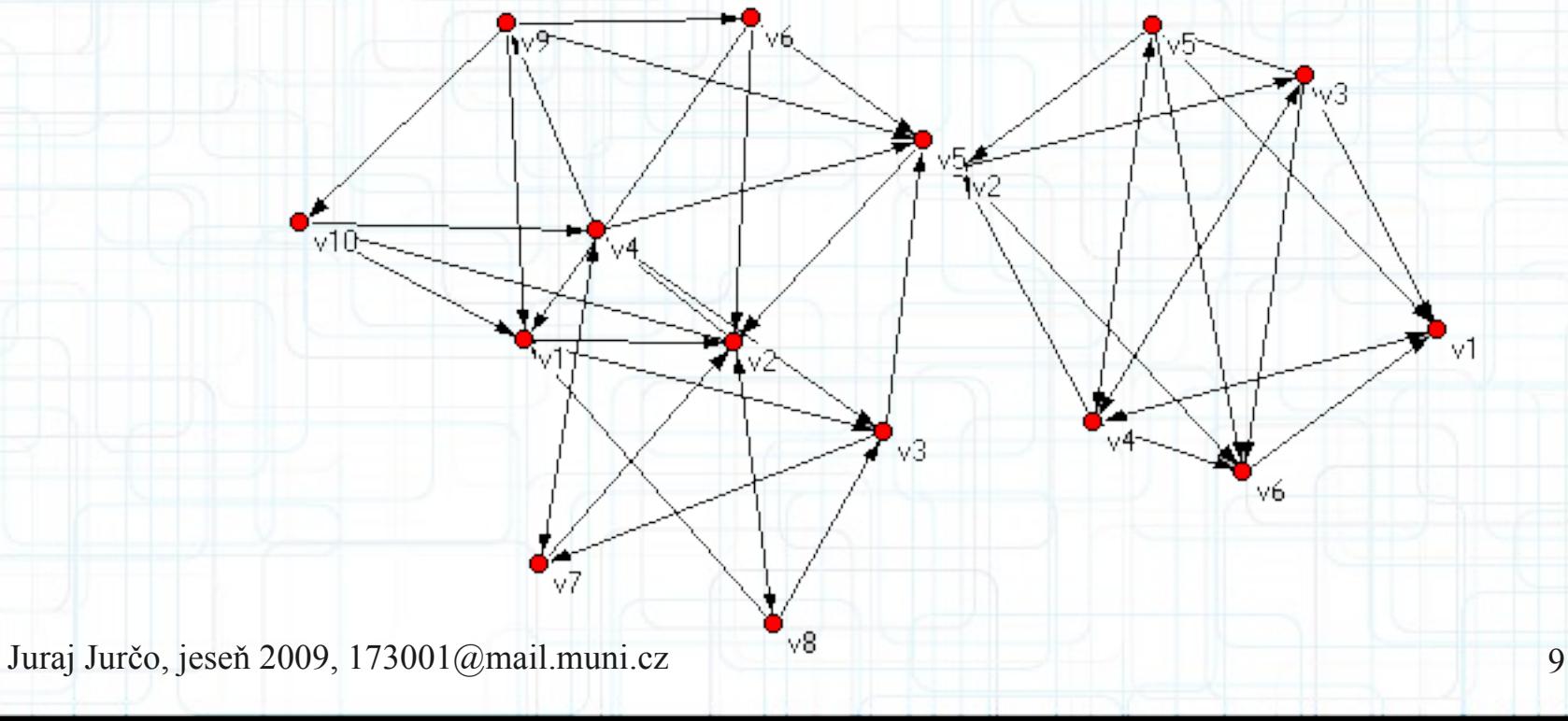

# **Partition**

- Vytvorenie konštantnej partície siete
	- Všetky vrcholy v jednej partícii
- Vytvorenie náhodnej partície
	- Vrcholy sú náhodne rozdelené
- Kanonická partícia
- Transformácia partície
	- do siete, permutácie, klastru, vektoru, hierarchie

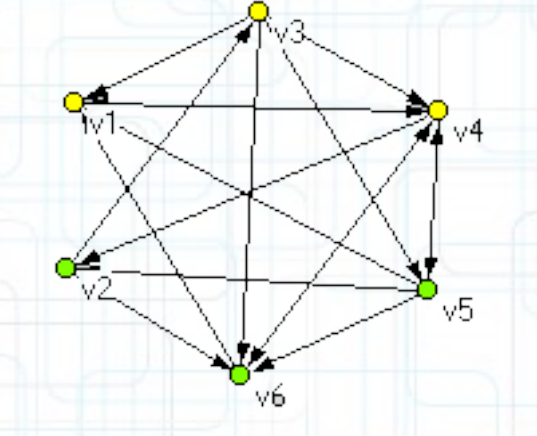

## **Partitions**

 $\curvearrowleft$  v6

- Minimum/maximum dvoch partícií
- Spojenie dvoch partícií
- Prienik

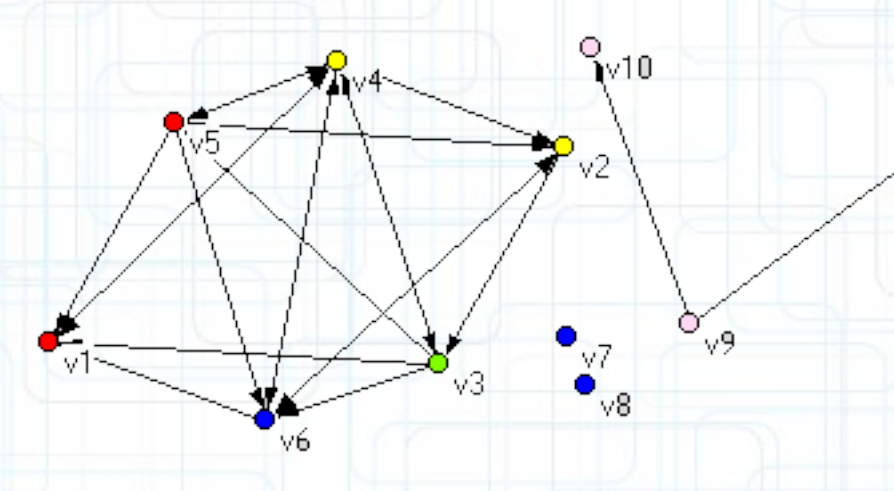

# **Vector**

- Vytvorenie konštantného vektoru
- Extrakcia podvektora z daného vektora
- Vytvorenie partície/permutácie z vektora
- Transformácia vektora pomocou funkcie
	- Ln, exp, mocnina, prenásobenie konštantou, normalizácia, invertovanie hodnôt...

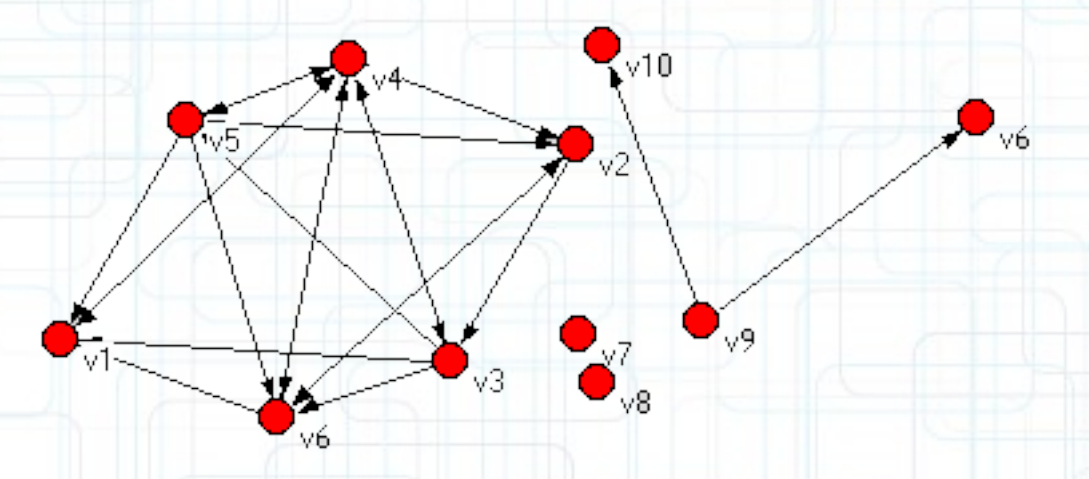

### **Vektor - príklad**

#### • Aktéri grafu zlúčení do uzlov podľa krajiny

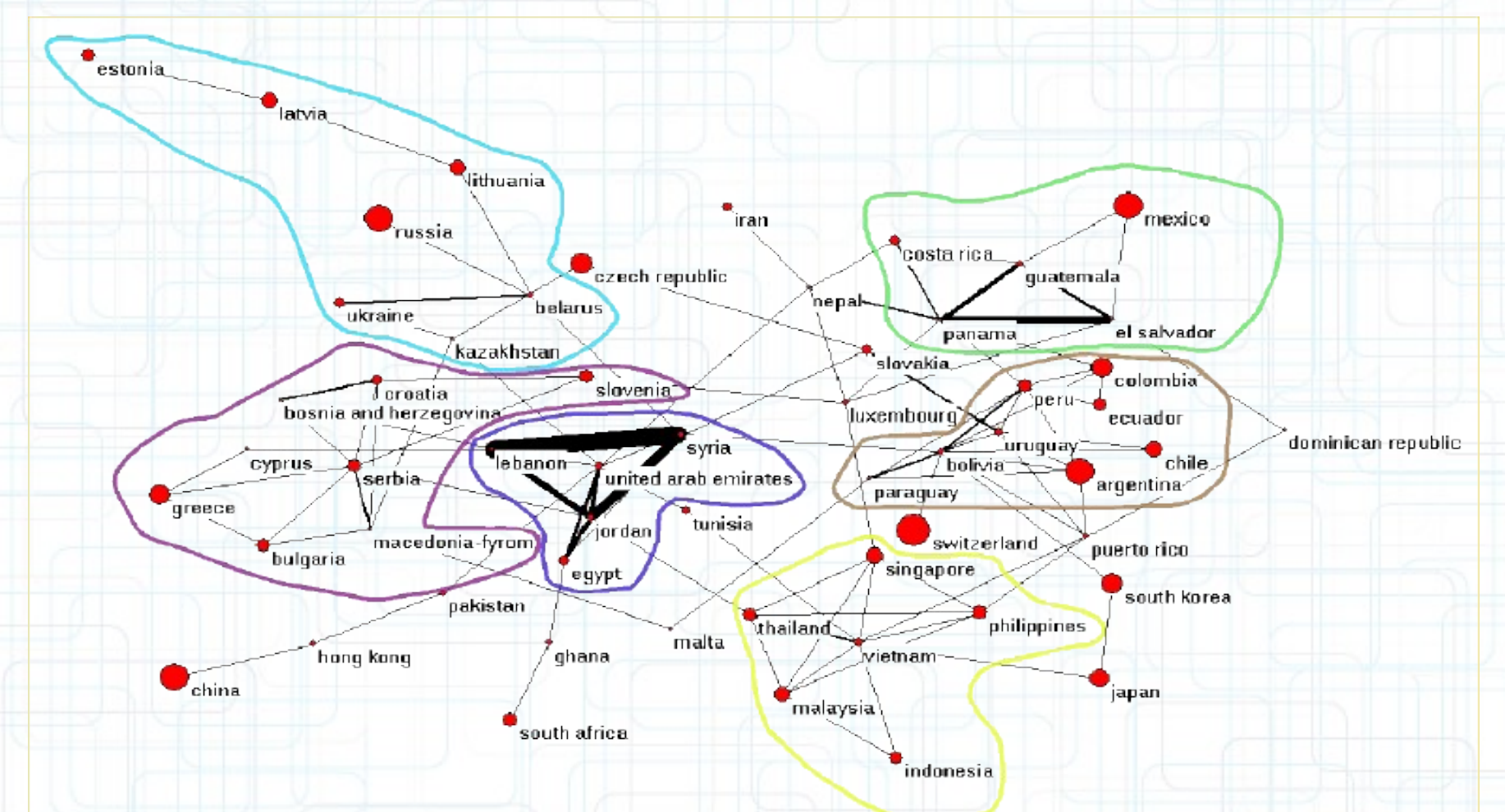

\*prevzaté z diplomovej práce Tomáša Gregoroviča

### **Vectors**

- Sčítanie/odčítanie vektorov
- Násobenie/delenie
- Lineárna regresia
- Minimum/maximum
- Transformácia
	- Karteziánska ↔ polárna

### **Permutation**

- Náhodná
- Identita
- Inverzná
- Zrkadlovo obrátená
- Vytvorenie partície/vektoru z permutácie

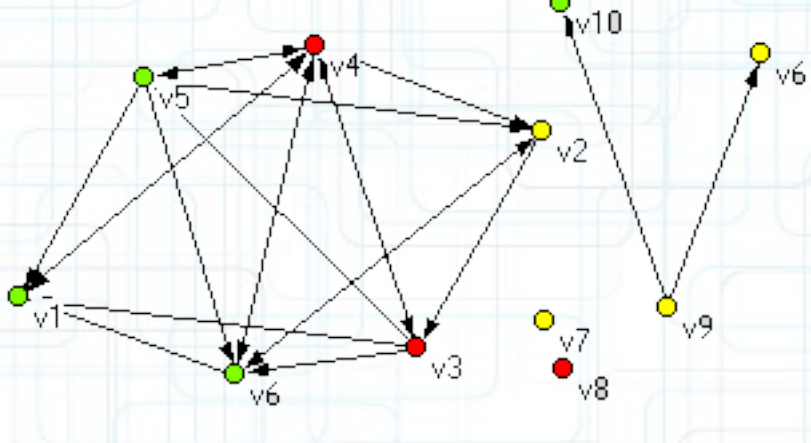

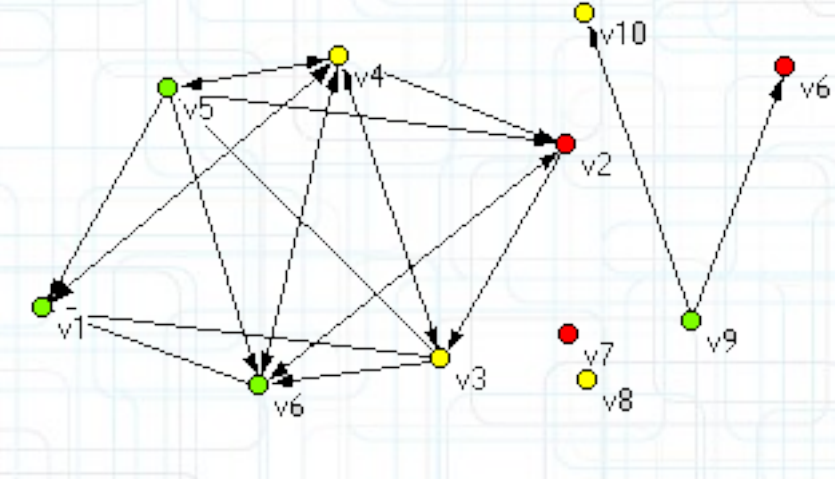

### **Permutations**

#### • Fúzia permutácií

– Pridanie druhej permutácie na koniec prvej

### **Cluster**

- Vytvorenie prázdneho/kompletného klastra
- Vytvorenie partície z klastra

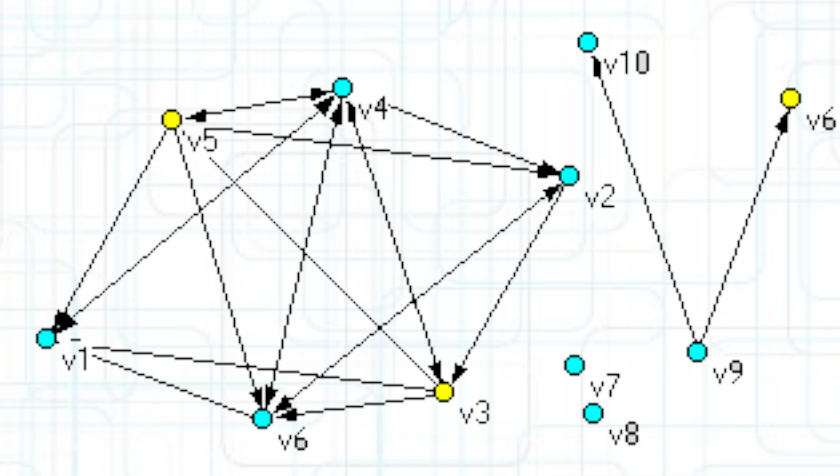

## **Hierarchy**

- Extrakcia klastra
- Vytvorenie siete/permutácie/klastra z hierarchie

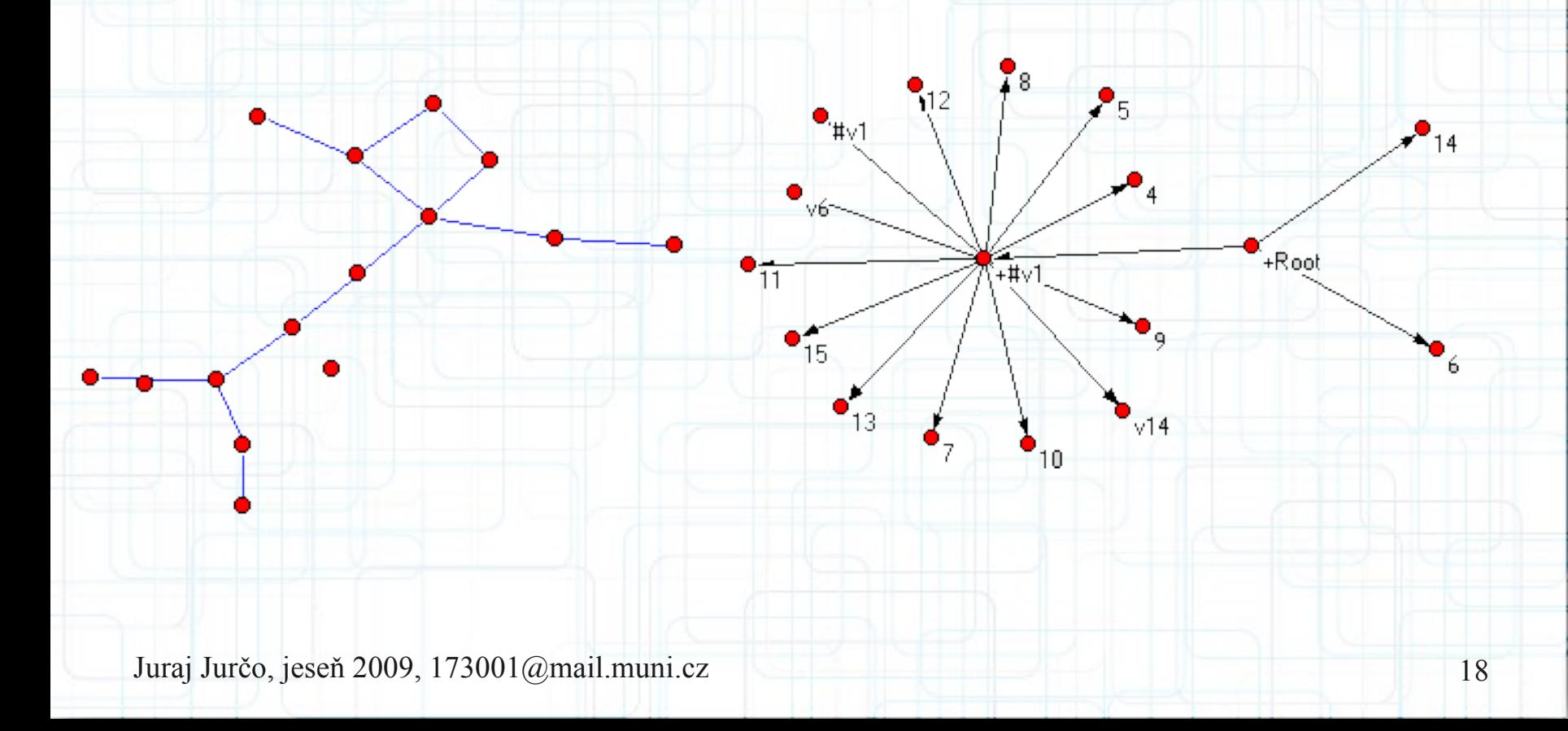

## **Zhrnutie**

- Program zvláda aj grafy s miliónmi vrcholov (3.6M) pomerne rýchlo, záleží však aj od aplikovanej funkcie
- Program zameraný najmä na funkcionalitu
- Funkcionalita je dobre popísaná v manuáli programu
- Program úspešne použil Tomáš Gregorovič pri analýze sociálnej siete *CouchSurfing* s viac ako 370000 užívateľskými profilmi.

[https://is.muni.cz/th/139855/fi\\_m/dp.pdf](https://is.muni.cz/th/139855/fi_m/dp.pdf)

### **Literatúra**

- Batagelj, Vladimir; Mrvar, Andrej. Pajek [počítačový program]. Ver. 1.26. [Slovinsko], 1998 [citované 2010-02-06]. Dostupné z <http://vlado.fmf.uni-lj.si/pub/networks/pajek/pajek126.exe>. Zdarma pre nekomerčné použitie.
- Batagelj, Vladimir; Mrvar, Andrej. Pajek Program for Analysis and Visualization of Large Networks: Reference Manual, 5 Máj 2009, posledná aktualizácia 7 Január 2010. URL: [<http://pajek.imfm.si/lib/exe/fetch.php?id=download&cache=cache&media=dl:pajekman126.pdf>](http://pajek.imfm.si/lib/exe/fetch.php?id=download&cache=cache&media=dl:pajekman126.pdf).
- Boldiš, Petr. *Bibliografické citace dokumentů podle CSN ISO 690 a CSN ISO 6902: Část 2 Modely a příklady citací u jednotlivých typů dokumentů.* Verze 3.0 (2004). c 1999–2004, posledná aktualizácia 11. 11. 2004. URL: [<http://www.boldis.cz/citace/citace2.pdf>](http://www.boldis.cz/citace/citace2.pdf).
- Gregorovič, Tomáš. Extrakce informací ze sociálních médií, diplomová práca, 8 Február 2010. URL: [<https://is.muni.cz/th/139855/fi\\_m/dp.pdf>](https://is.muni.cz/th/139855/fi_m/dp.pdf).